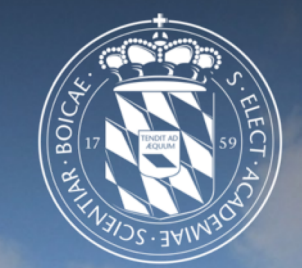

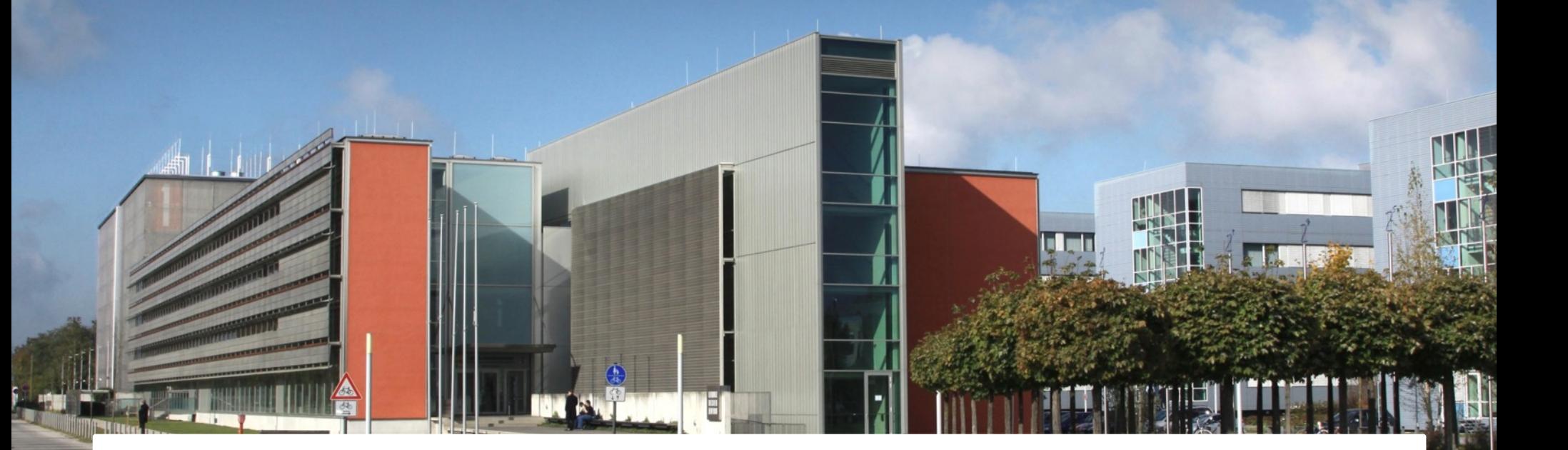

Package Managers

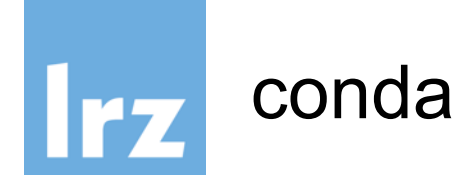

- conda is a package manager in user space.
- tool to create isolated python installations
- it allows you to use multiple versions of python
- substitutes virtualenv (dead since 2016)
- commercial tool: anaconda
- 2 versions miniconda (free), anaconda (commercial)
- works on linux, MS-win, macOS
- packages are provided by channels (anaconda, conda-forge, bioconda, intel

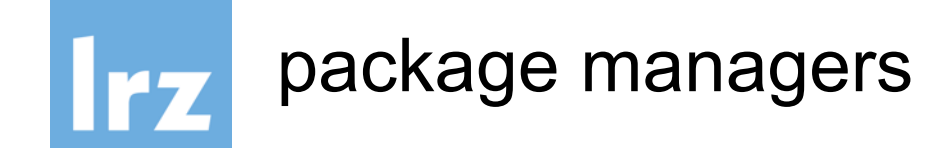

python has a plentitude of package managers and package formats (contradicts zen of python), so don't get confused

- easy install (dead)
- pip (still alive)
- virtualenv (dead)
- conda (state of the art)
- wheel (official package format PEP427)
- egg (old package format)

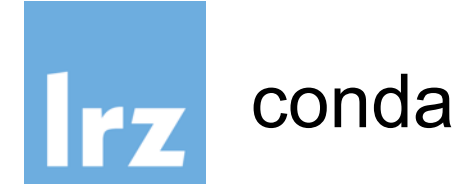

- \$ conda create –n my\_env python=3.6
- \$ conda install –c conda-forge scipy=0.15.0
- \$ conda list
- \$ conda search numpy
- \$ conda update –all
- \$ conda info numpy

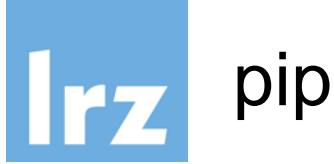

- simple packages management tool for python
- comes preinstalled with python
- complementary to conda
- packages are called \*.whl (wheel)
- easy install is dead
- \$ pip install SomePackage  $\qquad \qquad \qquad #$  latest version
- \$ pip install SomePackage==1.0.4 # specific version
- \$ pip install 'SomePackage>=1.0.4' # minimum version
- \$ pip install --upgrade SomePackage # upgrade
- 
- 
- 
- 

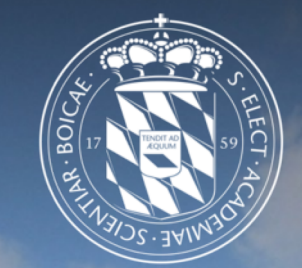

### Shells

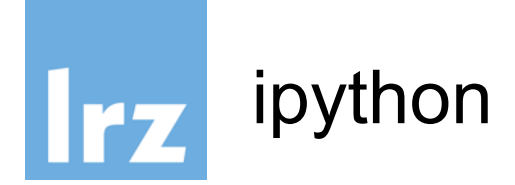

the python interactive command line interface was not very comfortable, so ipython was born. It evolved later on to a Web-Interface (jupyter). You can enter even shell commands.

\$ ipython Python 3.6.2 |Continuum Analytics, Inc.| (default, Jul 20 2017, 13:51:32) Type 'copyright', 'credits' or 'license' for more information IPython 6.1.0 -- An enhanced Interactive Python. Type '?' for help.

In  $\lceil 1 \rceil$ : pwd

- Out[1]: '/home/hpc/pr28fa/a2815ah'
- In [2]: import os; os.getcwd()
- Out[2]: '/home/hpc/pr28fa/a2815ah'

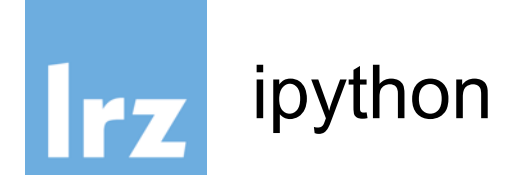

ipython is a hybrid between the python cli, a bash shell and macros. It recognizes shell commands (ls, pwd, cp, ..) and macros (magic commands) can be defined by %name or %%name.

```
In [2]: %timeit sum(range(1000))
20.8 µs ± 412 ns per loop (mean ± std. dev. of 7 runs, 10000 loops each)
In [13]: %%timeit
    \ldots: x = sum(range(100))...: y=x+1...:
1.52 \mus \pm 5.34 ns per loop (mean \pm std. dev. of 7 runs, 1000000 loops each)
```
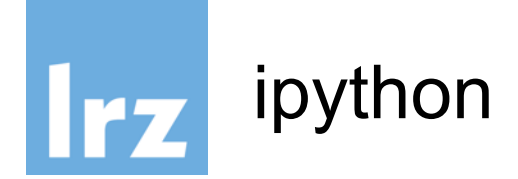

help information can be retrieved by ?command and more detailed information by ??command

```
In [17]: ?pprint
Docstring: Toggle pretty printing on/off.
File: ~/.conda/envs/py36/lib/python3.6/site-
packages/IPython/core/magics/basic.py
```

```
In [16]: ??pprint
Source:
   @line magic
    def pprint(self, parameter_s=''):
        """Toggle pretty printing on/off."""
        ptformatter = self.shell.display formatter.formatters['text/plain']
        ptformatter.pprint = bool(1 - ptformatter.pprint)print('Pretty printing has been turned',....
```
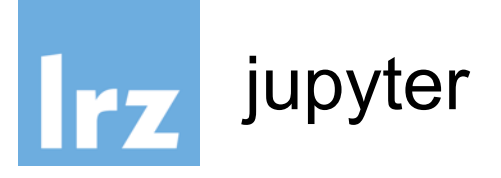

finally ipython evolved into a web-service where you can run any code through a browser interface and even plot.

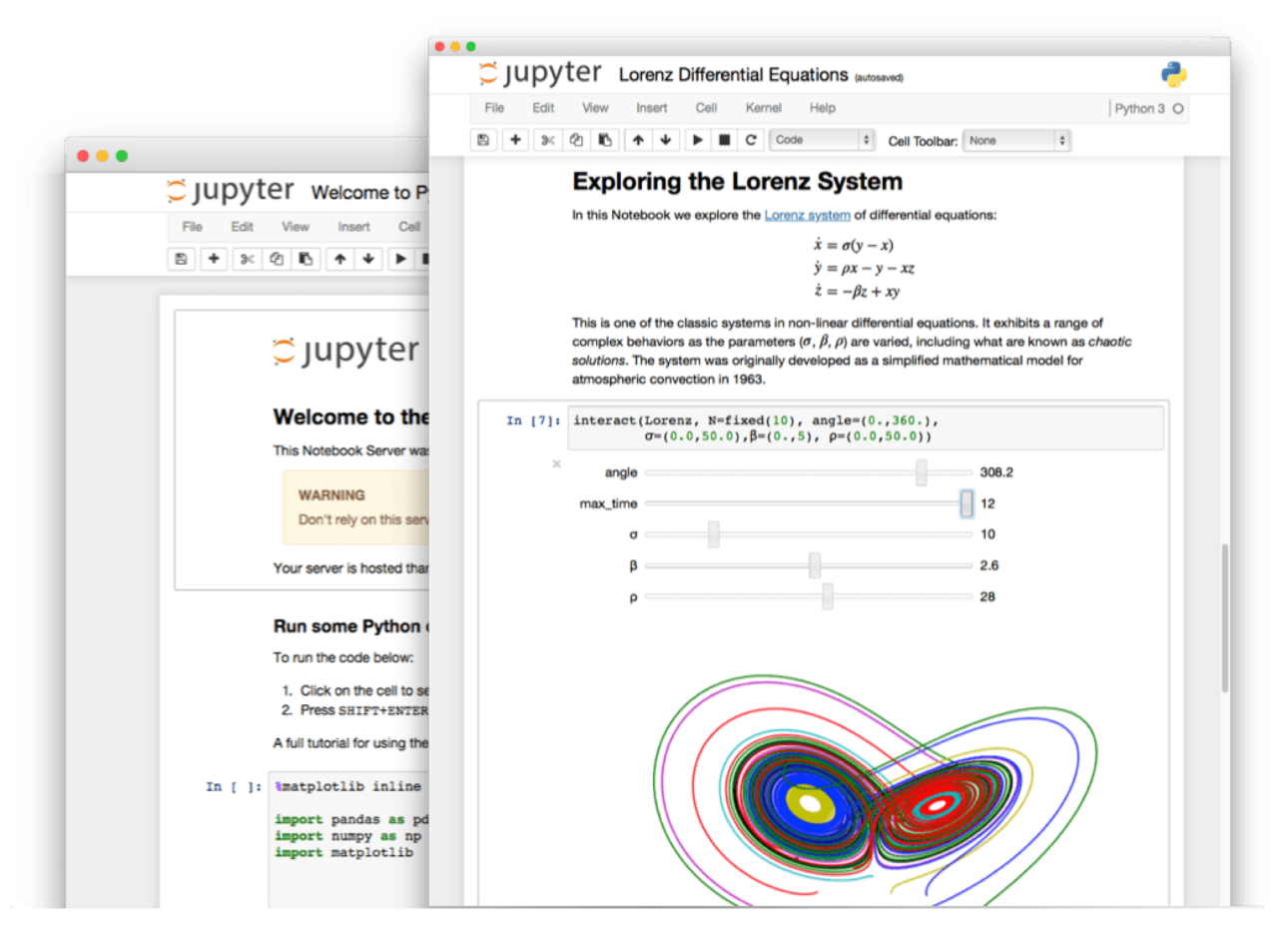

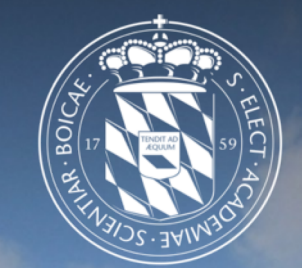

### **Functions**

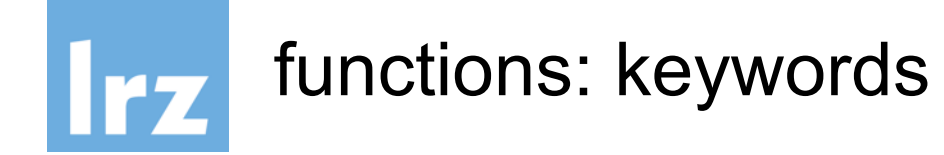

```
def myfun(a, b=1, c=[1,2], *args):
    return a,b,c,args
```

```
>>> myfun(0)
(0,1,[1,2],())>>> myfun(0, c=2)(0,1,2,())>>> myfun(0, 1, 2, 3, 4)(0,1,2,(3,4))
```
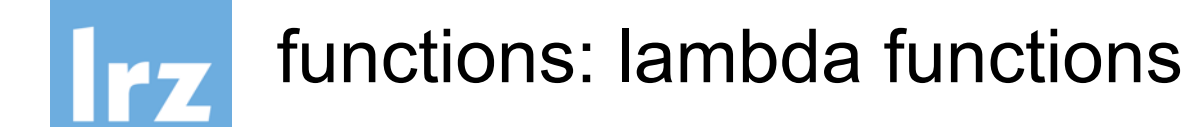

 $f1 =$  lambda  $x: x+1$ 

```
def f2(x):
    return x+1
```

```
f =lambda *x:x
>>> f("one", 2, []("one", 2, []
```
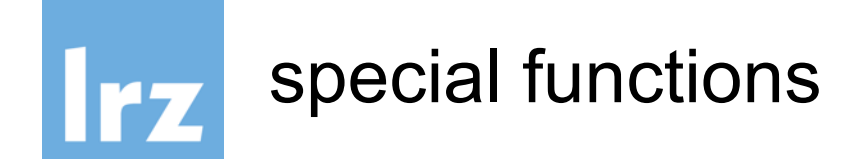

- function names with leading and trailing underscores are special in python ("magic methods") >>> print(a)
- is translated to:
- >>>  $a.$  print () and
- $\rightarrow \rightarrow$  a+b
- >>>  $a.$  add (b)  $\Rightarrow$   $\Rightarrow$   $f(x)$
- $\rightarrow$  > f. call  $(x)$

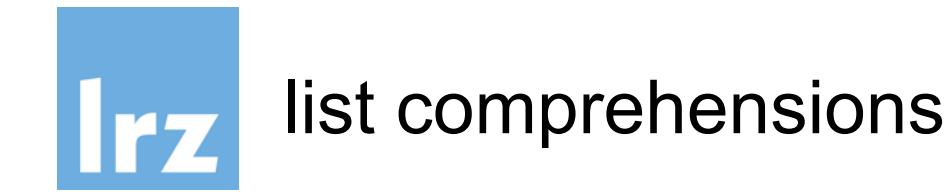

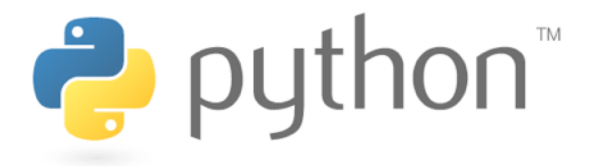

- a list is defined by square brackets
- a list comprehension uses square brackets and for
- $\rightarrow$   $\times$   $\times$   $\lceil 1, 2, 3, 4, 5 \rceil$ >>> y=[ i **for** i **in** x]
- >>> "<br>".join([s.split("\n") for s in open("file.txt").readlines()])
- >>> import random.uniform as r
- >>> np=1000000
- >>> sum( $[(r(\theta,1) * * 2 + r(\theta,1) * * 2 < 1)$  for i in range(np)])/np\*4.
- 3.141244

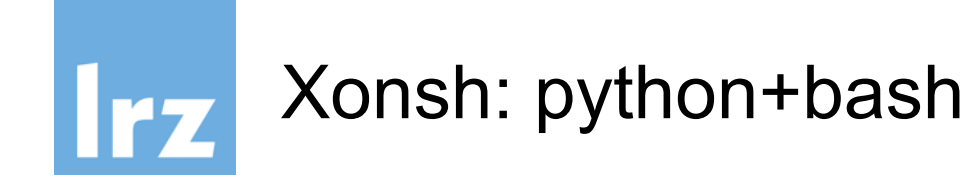

Python / Bash hybrid >>>  $$(ls -al)$ 

\$() captures and returns the stdout of the command You can reuse the result in a python expression >>> [x for x in  $\S$ (ls -al).split("\n")]

Or construct bash expressions from python:

 $\gg$   $x="labelto"$ 

>>> y="world"

 $\gg$  echo  $\ell(x+" "+y)$ 

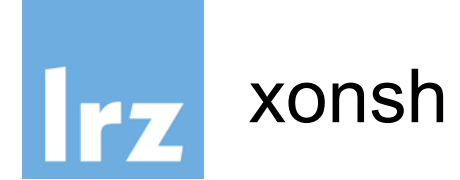

#### Construction of bash pipes:

>>> ls -1 | @(lambda a,s: s.read().upper())

#### Or create alias commands: >>> aliases['g'] = 'git status -sb'

For more information see: https://xon.sh/tutorial.html

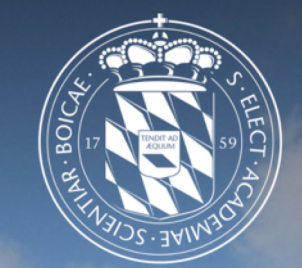

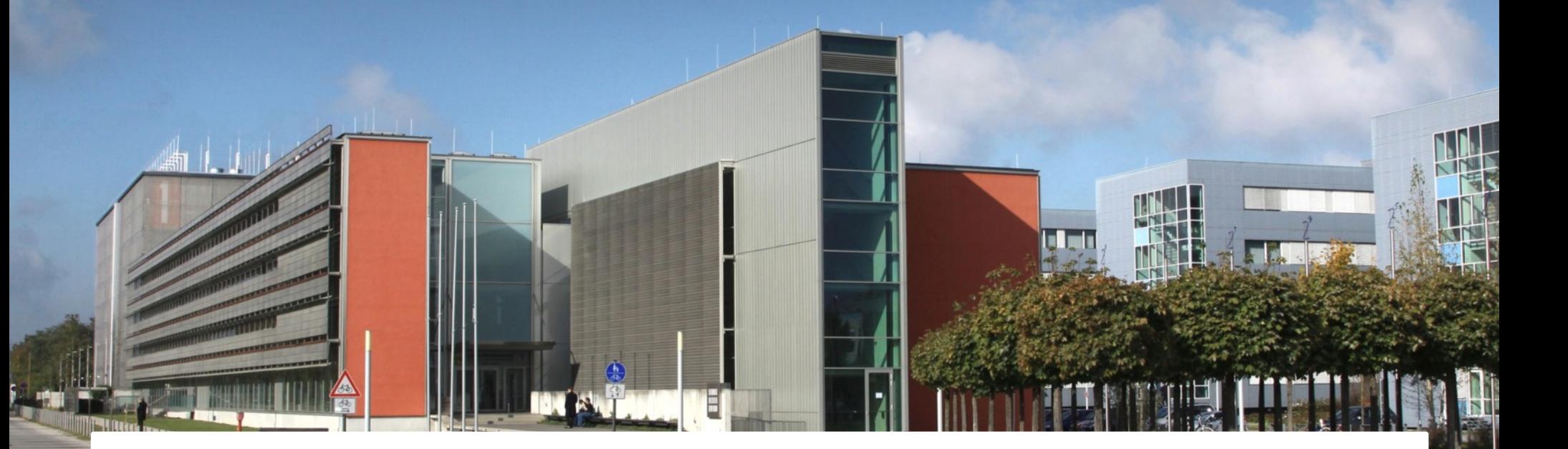

### Advanced Topics

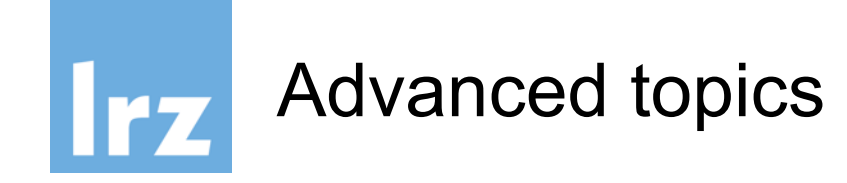

- try-except
- decorators
- with
- yield
- aspect oriented programming

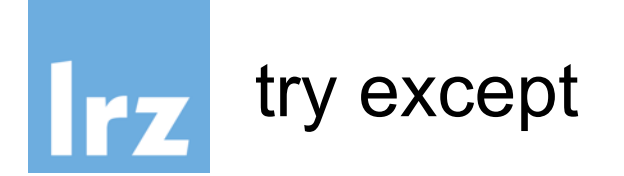

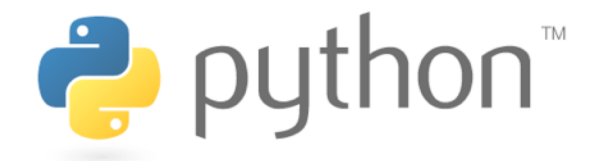

using try you can catch an exception that would normally stop the program

```
x=range(10)
y = [0] * 10for i in range(10):
  try:
    y[i]=1./x[i]
  except:
    y[i]=0.
```
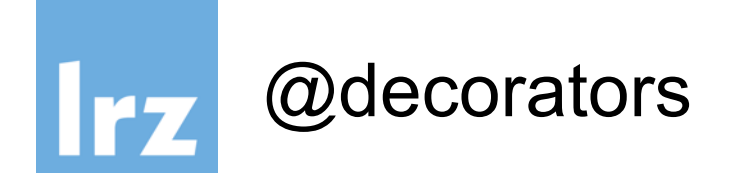

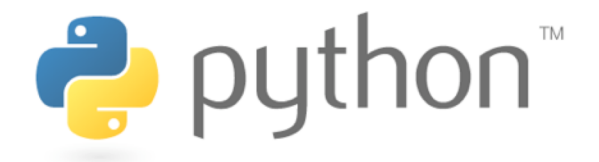

decorators are syntactic sugar for applying a function and overwriting it.

@**mydecorator def** myfunc(): pass is the same as: **def** myfunc(): pass myfunc = **mydecorator**(myfunc)

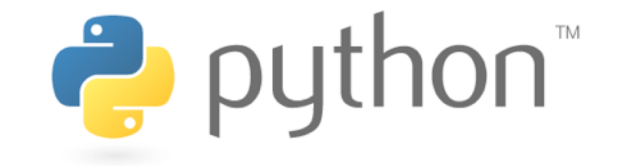

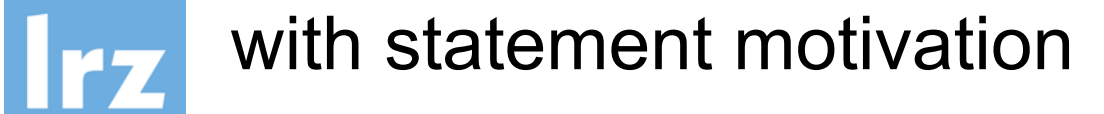

The with statement allows for different contexts with **EXPR** as **VAR**: **BLOCK**

roughly translates into this:

**VAR** = **EXPR VAR**.\_\_enter\_\_() try: **BLOCK** finally: **VAR**.\_\_exit\_\_()

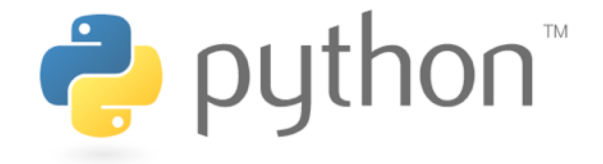

You need a context manager (has enter and exit methods) Examples:

opening and automatically closing a file

```
with open("/etc/passwd") as f:
```
df=f.readlines()

- database transactions
- temporary option settings
- **ThreadPoolExecutor**
- log file on/off
- cd to a different folder and back
- set debug verbose level
- change the output format or output destination

```
with redirect_stdout(sys.stderr):
    help(pow)
```
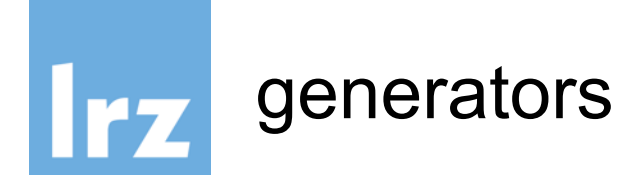

- range(10000) would generate a list of 10000 number although they would later on not be needed.
- generators to the rescue!!
- only generate what you really need
- new keyword: **yield** (instead of **return**)
- >>> def createGenerator():

```
mylist = range(3)... for i in mylist:
```

```
... yield i*i
```

```
...
```
>>> a=createGenerator()

```
\rightarrow >>> next(a)
```
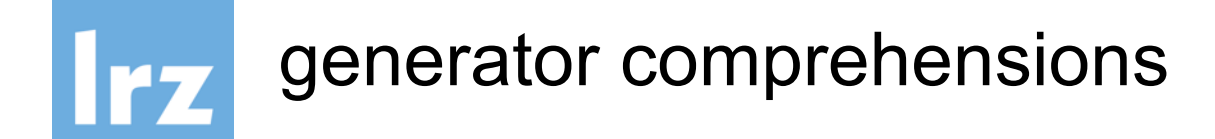

• like list comprehensions, but computed only when needed

```
>>> a=(i**4 for i in range(8))
>>> next(a)
```

```
0
```

```
>>> next(a)
```

```
1
```

```
>>> list(a)
```

```
[16, 81]
```
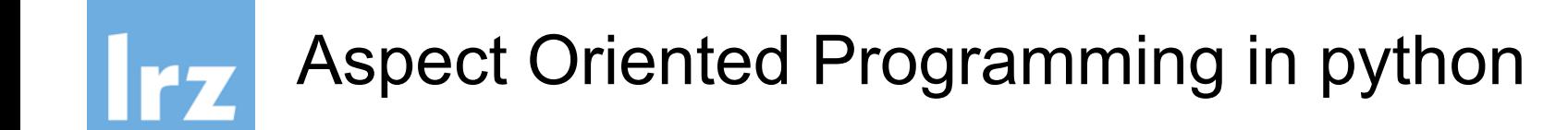

- AOP is about separating out *Aspects*
- You can switch contexts (like log-file on/off)

```
from contextlib import contextmanager
@contextmanager
def tag(name):
    print("<%s>" % name)
    yield
    print("<}/%s>" % name)>>> with tag("h1"):
... print("foo")
```
**>foo</h1>**